Ministério das Finanças e da Administração Pública Instituto de Informática

## **Koha – Sistema de gestão de bibliotecas Open Source**

**22 de Novembro de 2007**

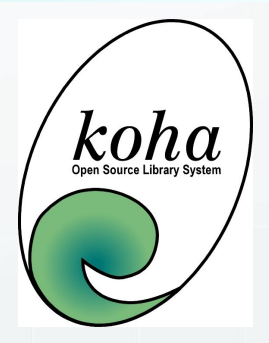

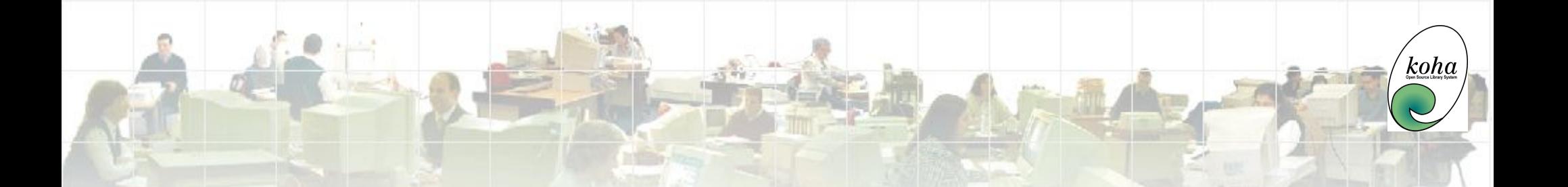

**"Porquê algodão quando pode ter seda?"**

## **"Use os seus €urónios para descobrir os preços mais baixos!"**

**"O Óptimo é inimigo do Bom."**

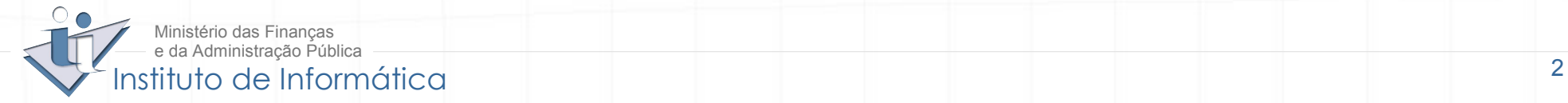

## **O que é o Koha?**

Koha é um **sistema integrado**   $\bullet$ de **Gestão de Bibliotecas** que foi inicialmente desenvolvido pela empresa **Katipo Communications** para a Horowhenua Library Trust (HLT), uma biblioteca na Nova Zelândia e teve a primeira versão em **2000**.

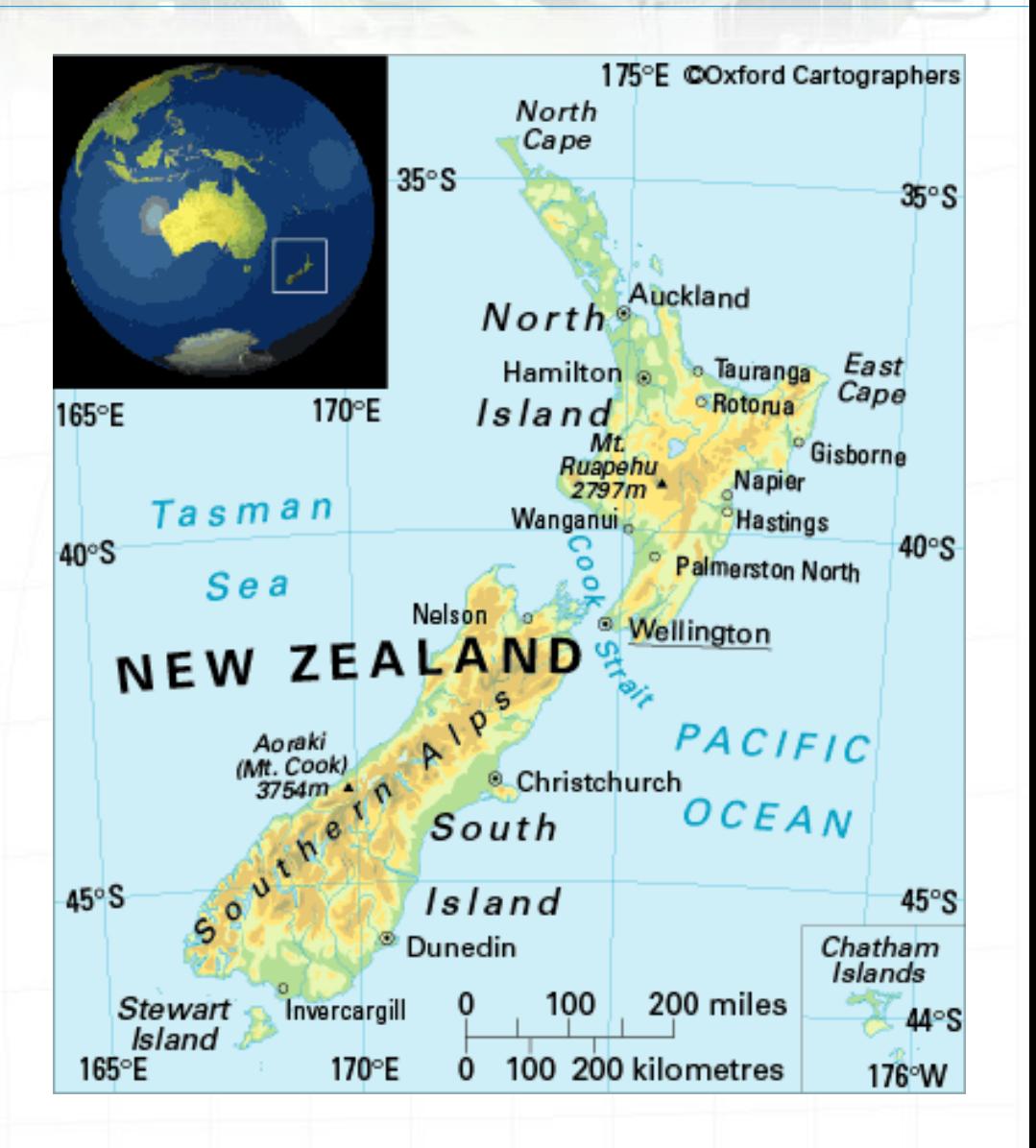

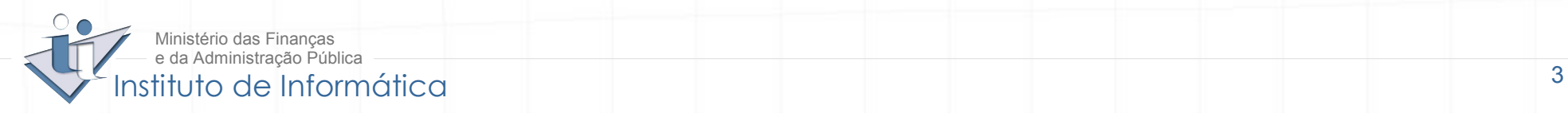

## **Porque se chama "Koha"?**

# A palavra Koha é um termo Maori e significa **Dádiva**

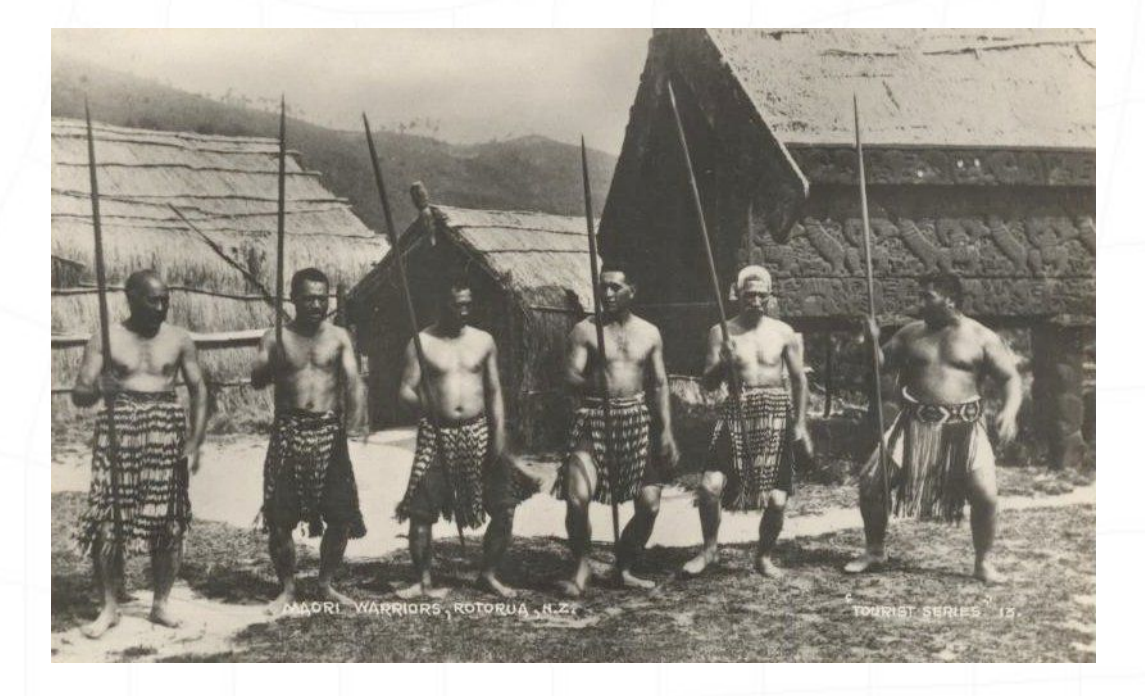

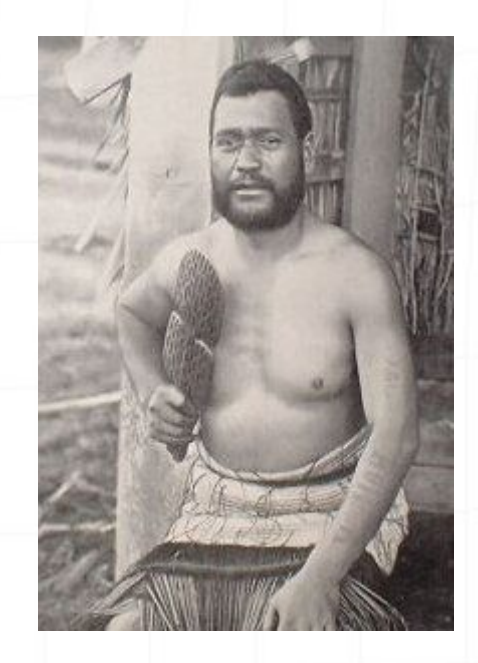

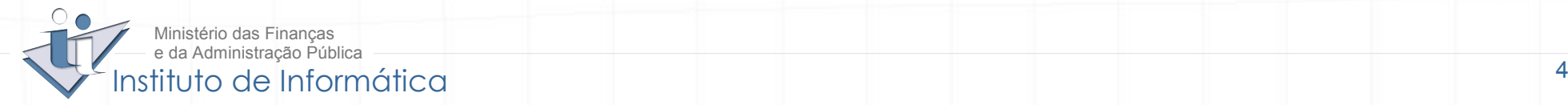

## **Principais características** (1 de 2)**:**

- Sistema integrado de **Gestão de Bibliotecas** com módulos de  $\bullet$ aquisição, catalogação, circulação, séries, Thesaurus e Autoridades;
- Sistema premiado *open source*; **Ca**
- Funciona em plataformas Linux, Unix, Windows e MacOS;
- Funciona totalmente em **ambiente Web**;  $\mathcal{L}$
- Possível de utilizar com o **protocolo z39.50** (possibilita troca de  $\bullet$ informação entre bibliotecas do mundo inteiro);
- Suporta catalogação em **UNIMARC** e **MARC21**;

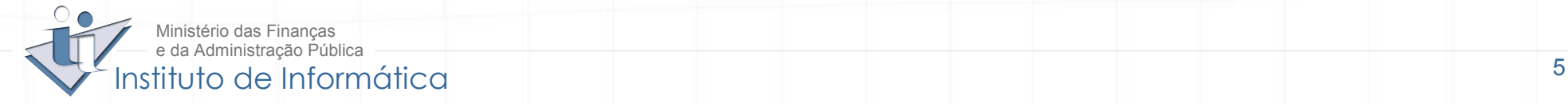

## **Principais características** (2 de 2)**:**

- Possível de utilizar como **biblioteca digital**;
- **Aviso por e-mail** de documentos com data de empréstimo  $\bullet$ ultrapassada;
- Possibilidade de **impressão de códigos de barras**;
- Sistema de **Web-OPAC** (possibilidade dos utilizadores pesquisarem o  $\mathbf{r}$ catálogo em qualquer lugar);
- Koha é **multi-tarefa**: permite actualizações aos diferentes módulos  $\mathbf{r}$ (catalogação, circulação, aquisições...) em simultâneo.

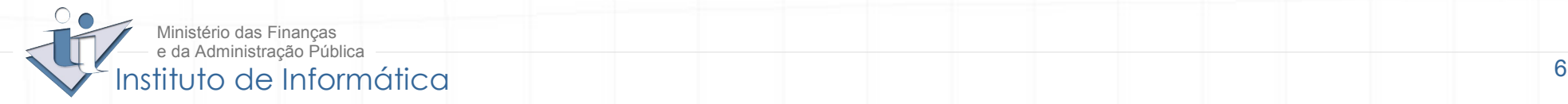

## **Software livre? Open source?**

- **Código fonte** (*source code*) de um programa (*software*) lista de instruções, escritas por um programador, numa linguagem de programação (C, C++, Java, Visual Basic...) para construir esse programa
- Para um *software* poder ser considerado software livre deve respeitar 4  $\mathcal{L}$ liberdades (definição adaptada da *Free Software Foundation* <http://www.gnu.org/philosophy/free-sw.html>):
	- A liberdade para correr/executar o programa para qualquer fim (**liberdade 0**)
	- A liberdade para estudar como o programa funciona e adaptá-lo às suas necessidades (**liberdade 1**). Ter acesso ao código fonte é uma précondição para tal.
	- A liberdade para redistribuir cópias (**liberdade 2**)
	- A liberdade para melhorar o programa, e libertar as melhorias para o público, para beneficiar a comunidade (**liberdade 3**)

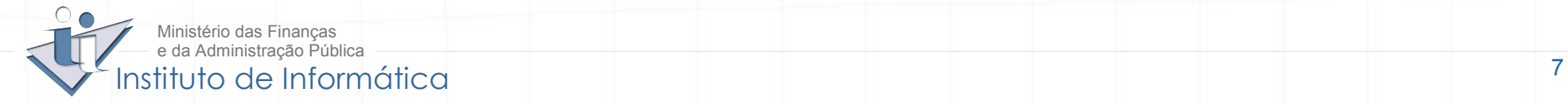

koho

## **Motivações para o projecto de implementação do Koha:**

- Inconformismo e vontade de melhorar  $\bullet$
- **Iniciativa**  $\bullet$
- Esforço e aprendizagem  $\mathbf{r}$
- Consciência clara do essencial, do acessório e dos objectivos a atingir.Ø

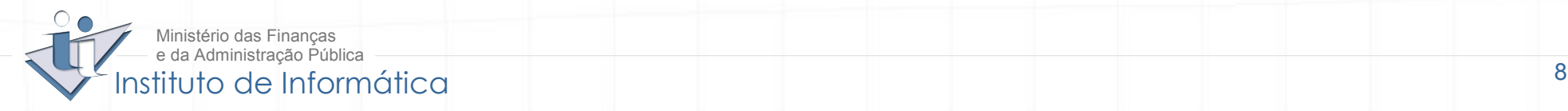

## **Enquadramento Koha/Open Source** (1 de 2):

"OSS is about costs but not just in the sense of savings on licence costs."

"OSS is also about collaboration, sharing ideas and sharing code. This can improve interoperability and quality and in this sense, OSS is a software development methodology."

> Karel de Vriendt IDABC Head of Unit

Desenvolvimento de competências nacionais na produção de software.

O facto de se optar por software Open Source **não significa** que não  $\mathcal{L}$ se contrate assistência técnica especializada.

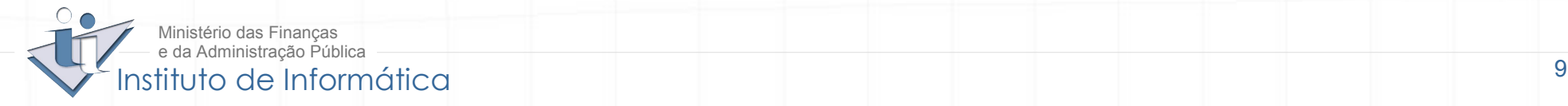

## **Enquadramento Koha/Open Source** (2 de 2):

...Mas afinal o Software Livre é totalmente gratuito?

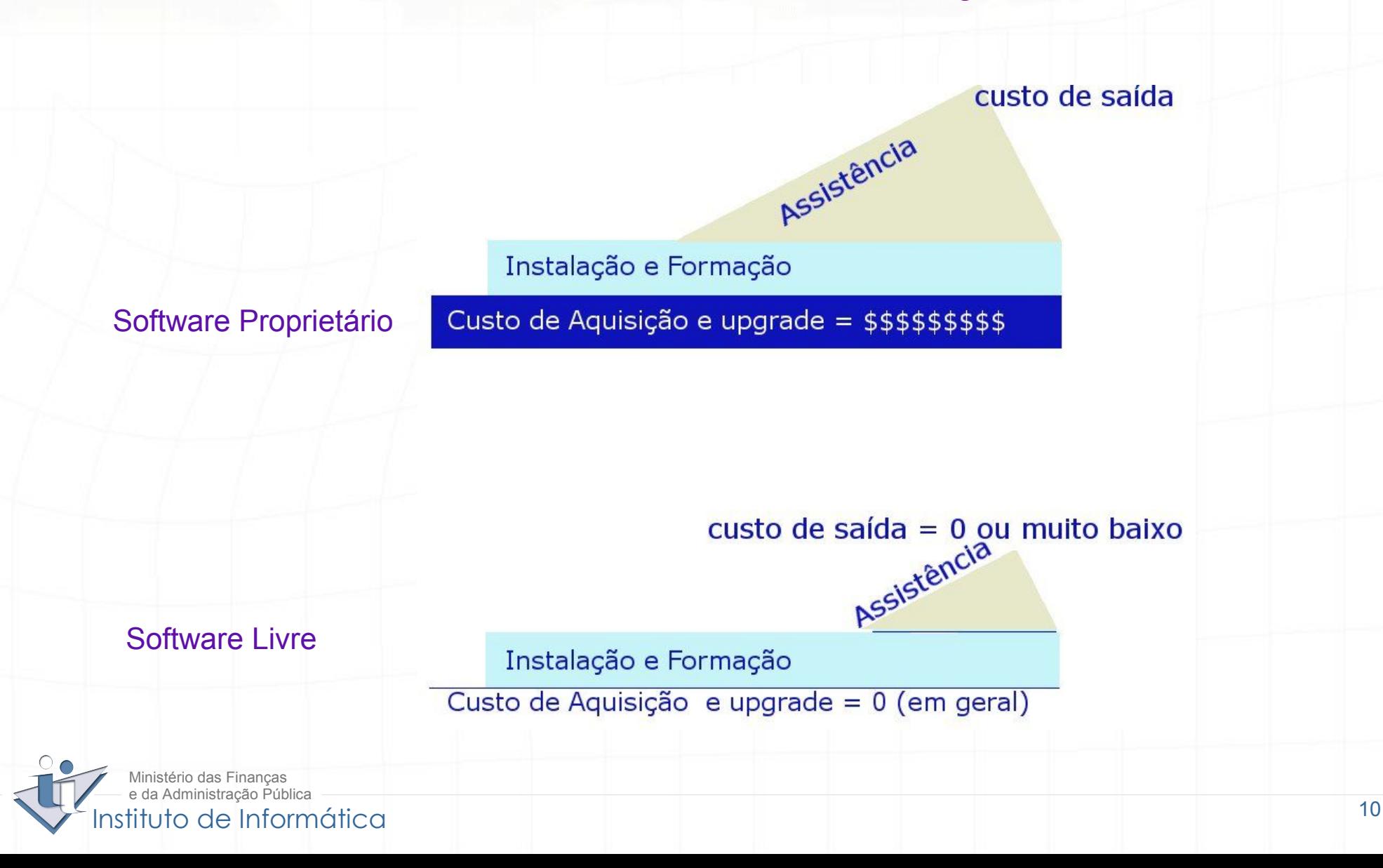

 $^{^{\prime}}$ koha

## **Principal questão:**

- **Quem dá suporte técnico à aplicação?**
	- Utilização de Tecnologias standard e abertas, exs: MySQL , Apache e UNIMARC para a meta informação bibliográfica
- **4 Factores importantes:**
	- O Instituto de Informática tem técnicos com muito Know-how que possibilitam encarar o futuro com optimismo;
	- A equipa da biblioteca procurou adquirir competências também nas áreas tecnológicas de modo a poder "solicitar" ao suporte técnico tarefas com a maior objectividade possível.
	- O acompanhamento do fórum Internacional do Koha permite diariamente aprender algo sobre a aplicação e resolver através da entre-ajuda fomentada cerca de 80% dos problemas.
	- Os técnicos da biblioteca hoje compreendem que as Tecnologias da Informação e Comunicação são hoje uma ferramenta imprescindível do seu trabalho.

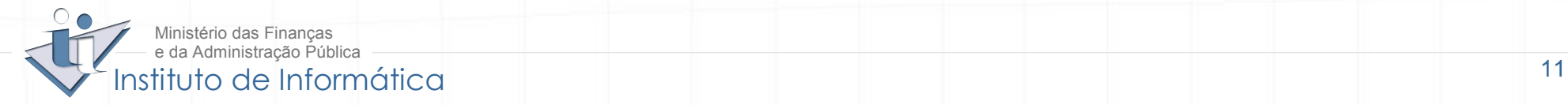

## **O que fazemos:**

- Serviço de catalogação;  $\bullet$
- Serviço de empréstimos;  $\bullet$
- Acesso a bases de dados online;  $\mathbf{C}$
- Difusão de Informação; $\bullet$

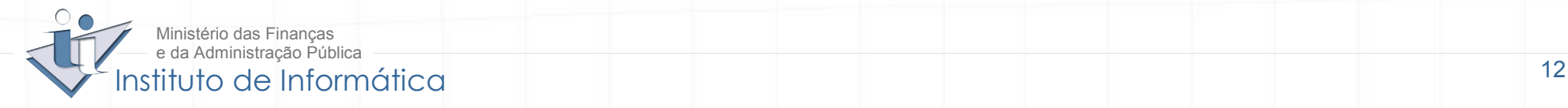

## **O que pretendemos:**

- Facilitar a utilização de todos os serviços da biblioteca aos  $\bullet$ utilizadores;
- Disponibilizar mais conteúdos digitais através da rede;  $\mathbf{r}$
- Assegurar a interoperabilidade com outros sistemas de Gestão de  $\bullet$ bibliotecas.

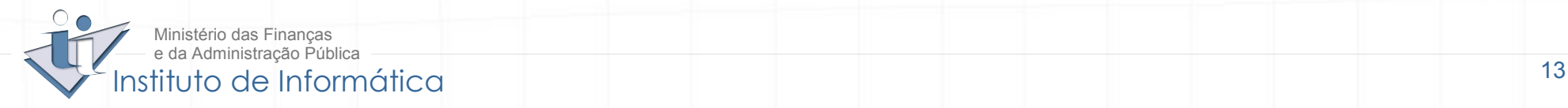

 $^{^{\prime}}$ koha

## **O que o Koha vai oferecer a mais aos utilizadores do II** (1 de 5):

http://uii033/cgi-bin/ko

## **1º**

URLs activos e acesso directo a  $\bullet$ documentos electrónicos através do catálogo em linha, possibilitando deste modo a implementação de repositórios digitais.

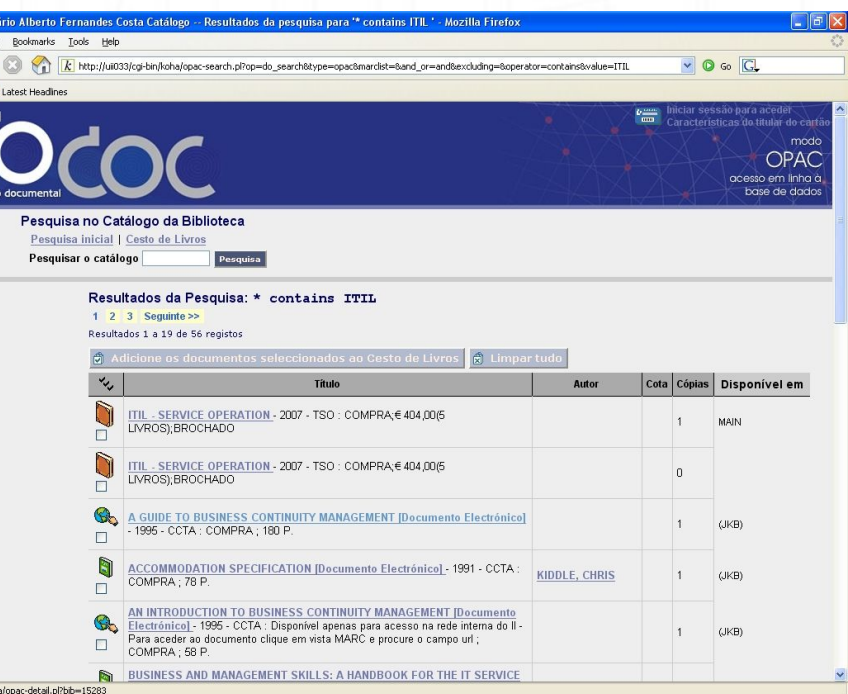

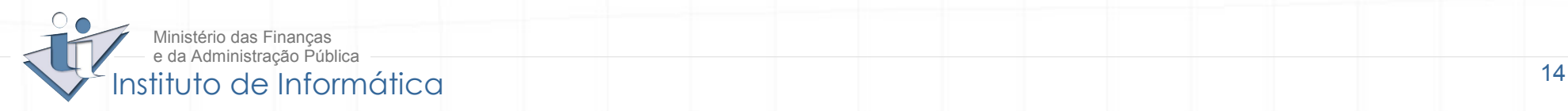

## **O que o Koha vai oferecer a mais aos utilizadores do II** (2 de 5):

**2º**

- Uma área de utilizador com  $\mathbf{G}$ acesso credenciado
- Detalhes do utilizador  $\bullet$
- Histórico de leitura  $\bullet$
- Sugestões de aquisição  $\mathcal{L}$ inseridas directamente no sistema

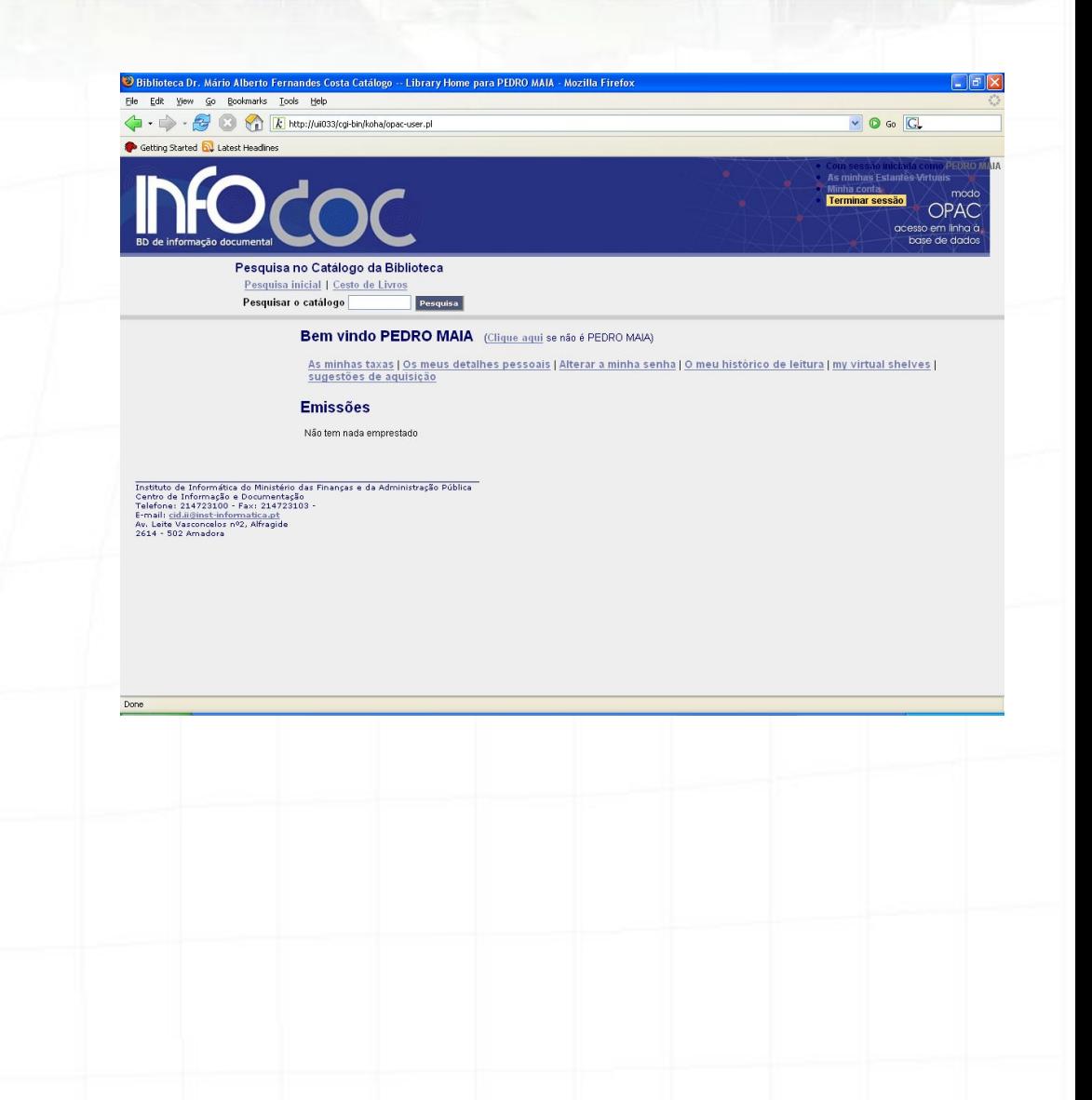

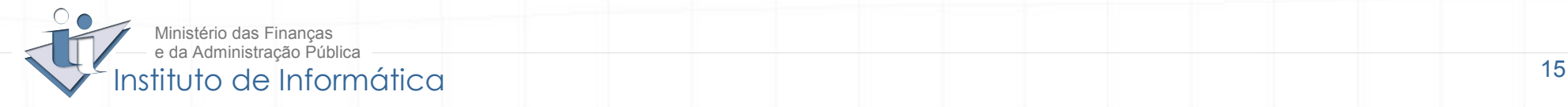

## **O que o Koha vai oferecer a mais aos utilizadores do II** (3 de 5)**:**

Estantes virtuais $\mathbf{G}$ 

**3º**

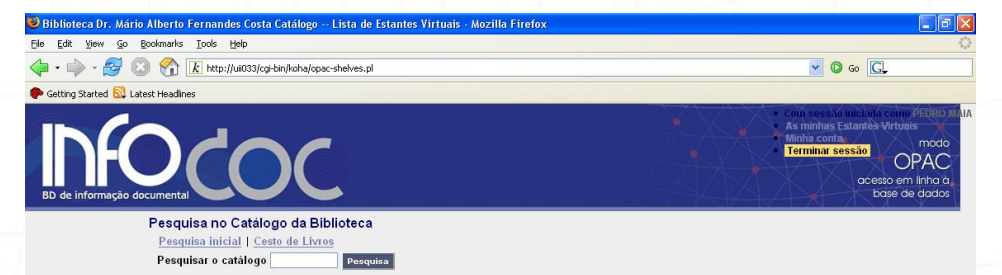

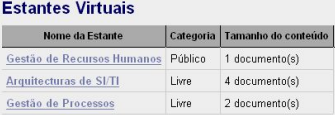

Adicionar ou Remover Estantes de Livros

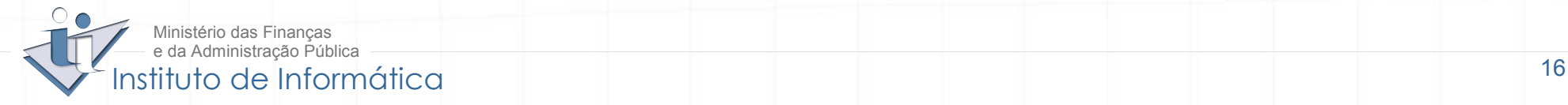

## **O que o Koha vai oferecer a mais aos utilizadores do II** (4 de 5)**:**

# **4º**

- Possibilidades de pesquisa  $\bullet$ acrescidas:
	- Ligações relacionadas  $\mathbf{L}$
	- Outras bibliotecas (WorldCat)
	- Outras Bases de dados (Google O Scholar)

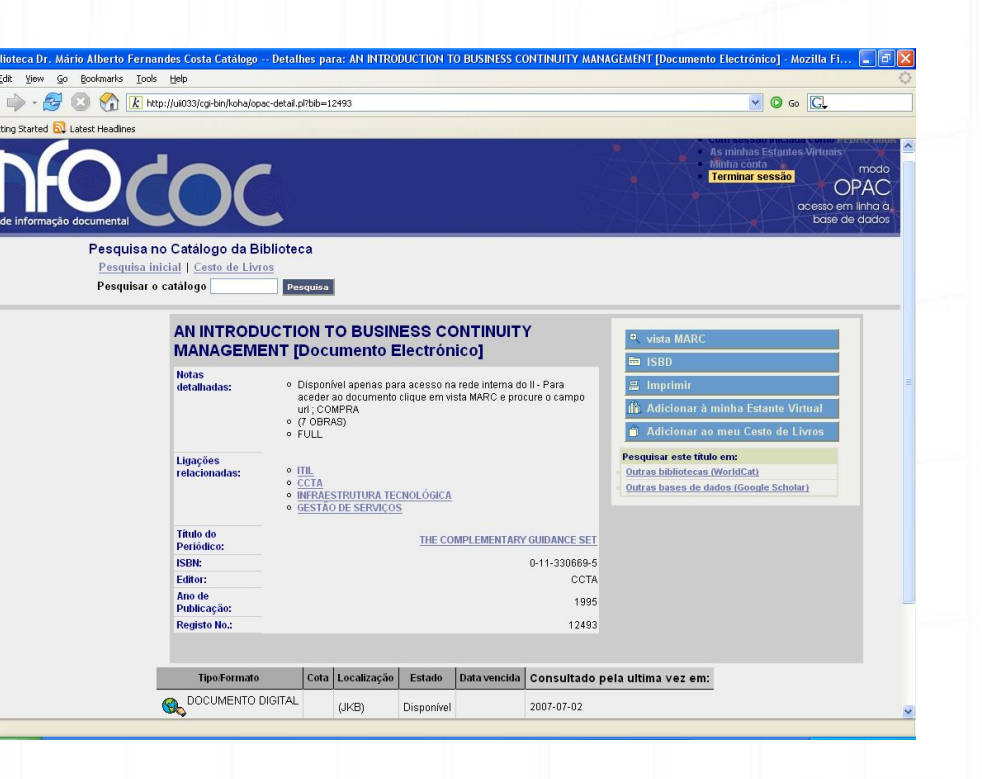

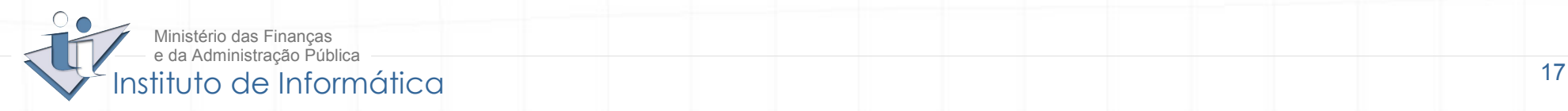

## **O que o CID ofereceu ao Instituto de Informática com o Koha:**

# **5º**

- **Reduziu substancialmente a**   $\bullet$ **despesa...**
- Assegurando:  $\mathbf{r}$ 
	- Mais e melhores serviços;
	- Interoperabilidade;  $\mathbf{G}$
	- Transferência de "Know-how"  $\overline{\mathcal{L}}$ para a Administração Pública;
- Podendo ser considerado um  $\bullet$ caso de sucesso funcionando como elemento positivo na imagem do Instituto de Informática .

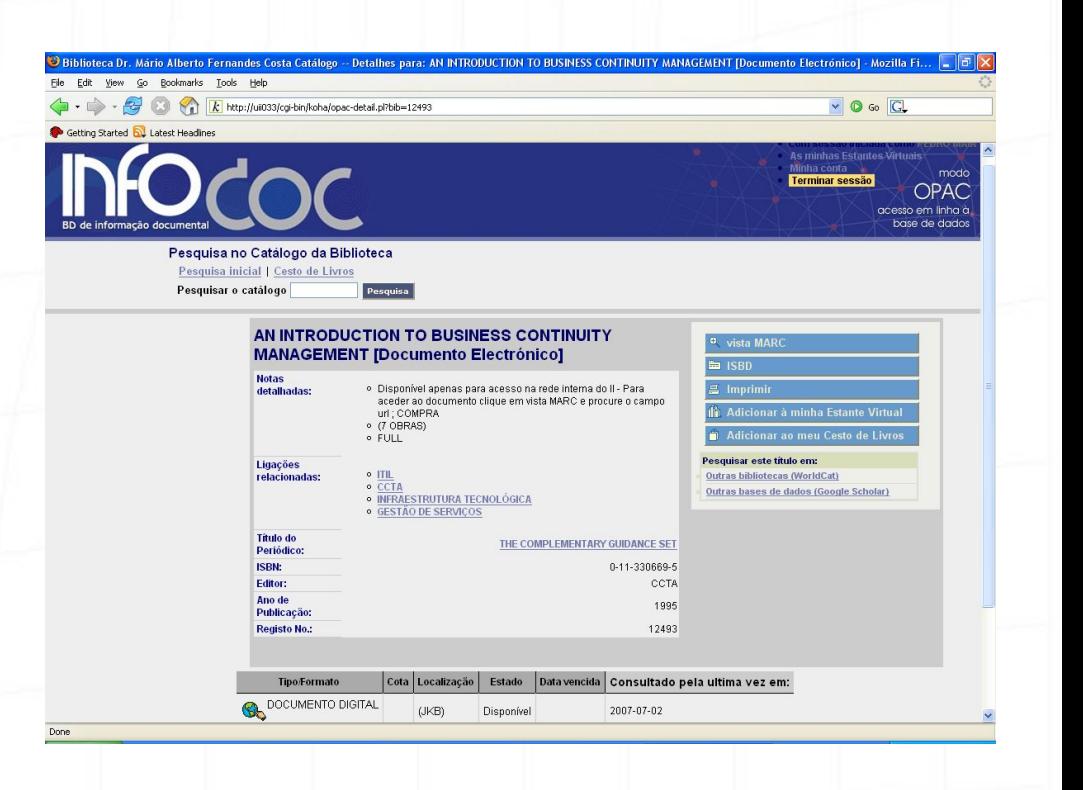

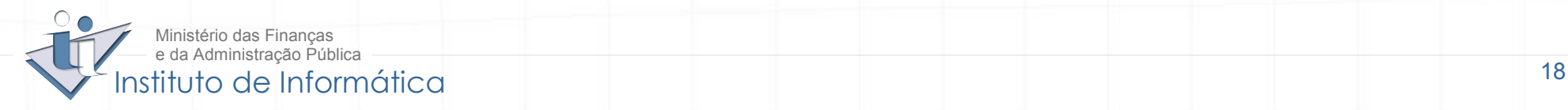

# koha

## **Novidades da versão 3.0** (1 de 3)**:**

#### **Notícias:**

- Pode ser utilizada para definir informações que aparecerão na interface Intranet (técnicos da biblioteca) e no OPAC (Catálogo Público em linha)
- A notícia será composta de vários elementos:
	- Um título;
	- · Data de expiração;
	- A posição em que aparece (configurável);
	- Pode conter etiquetas HTML (links activos)

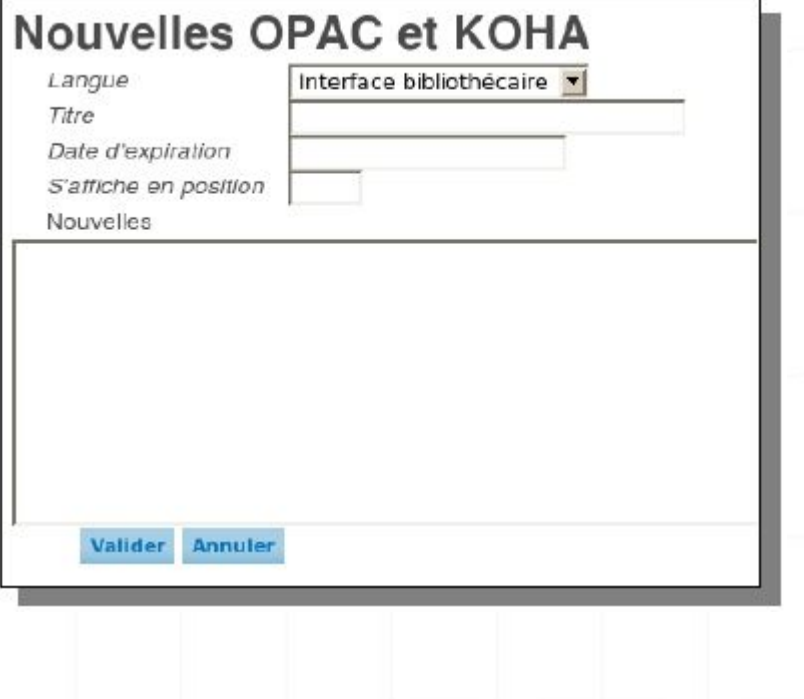

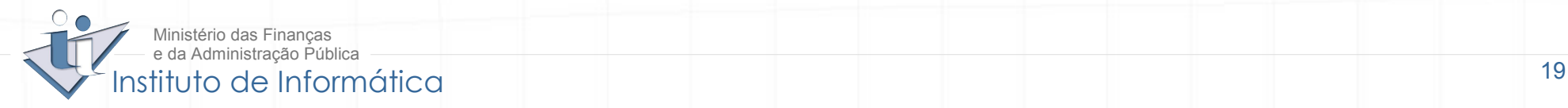

# koha

## **Novidades da versão 3.0** (2 de 3)**:**

#### **Mailings**

- Possibilidade de definir formatos de correio electrónico a enviar a utilizadores, fornecedores, etc, em determinadas ocasiões.
- Poderão ser configuradas para serem enviadas automaticamente ou em alternativa quando uma dada acção for desencadeada

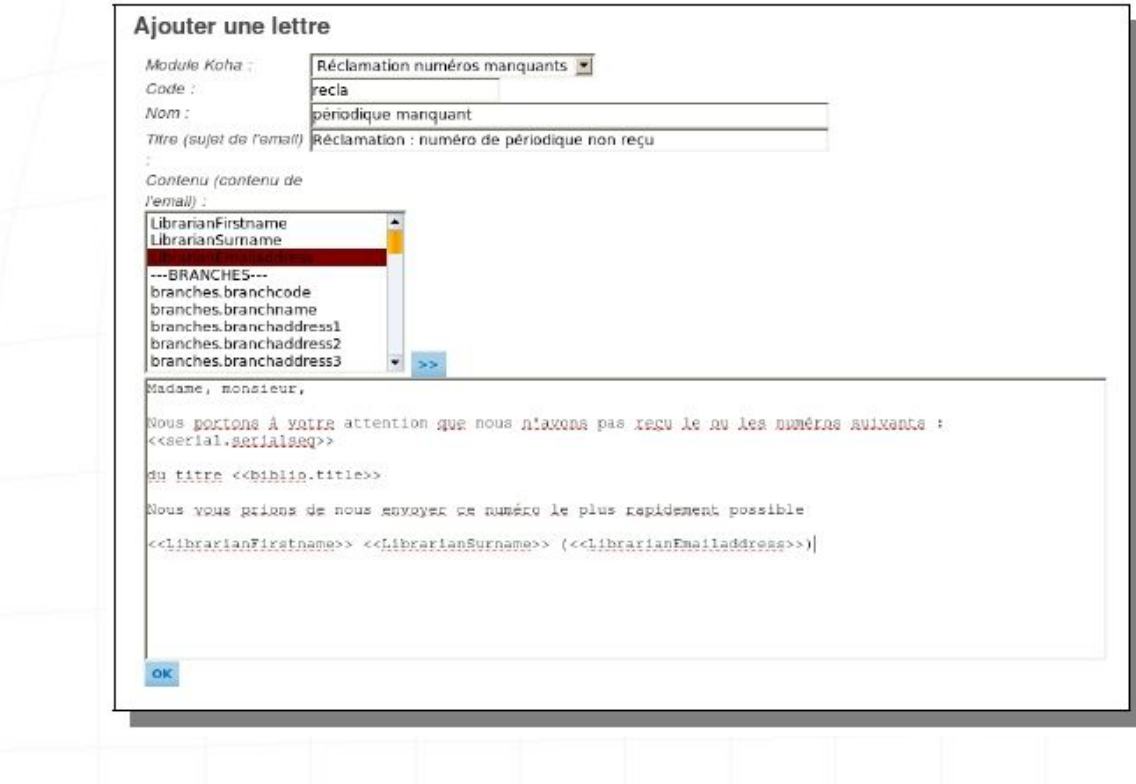

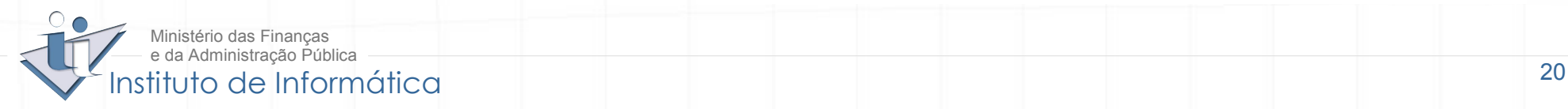

## **Novidades da versão 3.0** (3 de 3)**:**

#### **Comentários dos utilizadores**

- Possibilidade de permitir comentários (ou recensões) de utilizadores a notícias ou documentos divulgados.
- Esta opção permitirá aos utilizadores devidamente identificados, comentar por exemplo os documentos que requisitaram. Esta funcionalidade permitirá a formação de uma «comunidade crítica», e reforça e enriquece o interesse do catálogo através de uma actividade colaborativa.
- Um módulo específico permitirá ao técnico da biblioteca validar o comentário e permitir deste modo a sua divulgação no OPAC (Catálogo Público em linha).

#### **Pesquisa por "ranking"**

Possibilidade do leitor efectuar  $\overline{\mathbf{u}}$ pesquisas pelos títulos mais emprestados nos últimos 3,6, 9 ou 12 meses.

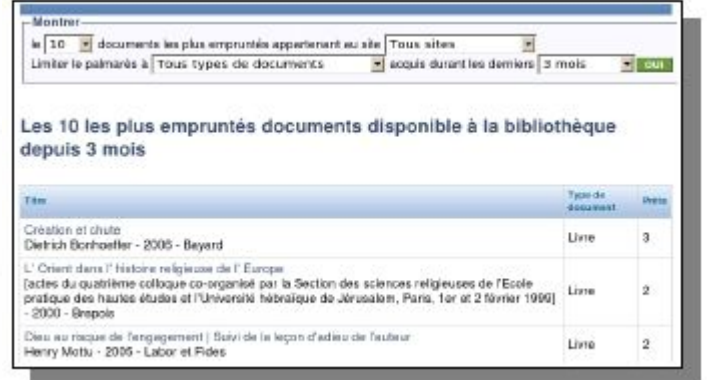

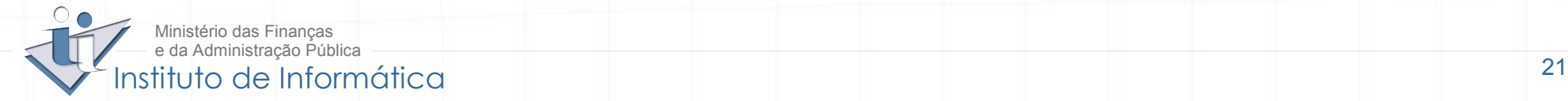

## **Instalações de referência**

Na Europa:  $\bullet$ 

**[\(http://wiki.koha.org/doku.php?id=kohausers&do=diff1190095827#europe\)](http://wiki.koha.org/doku.php?id=kohausers&do=diff1190095827#europe)**

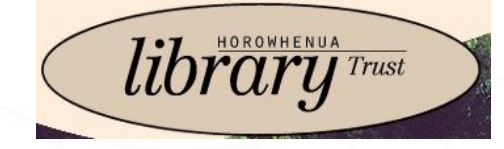

<http://www.library.org.nz/cgi-bin/koha/opac-search.pl>

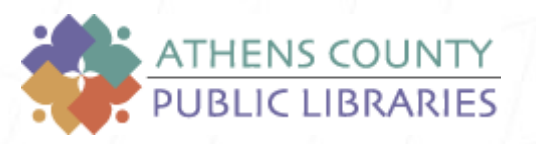

<http://search.athenscounty.lib.oh.us/>

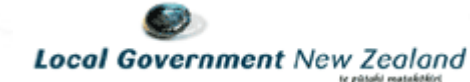

<http://library.lgnz.co.nz/cgi-bin/koha/opac-search.pl>

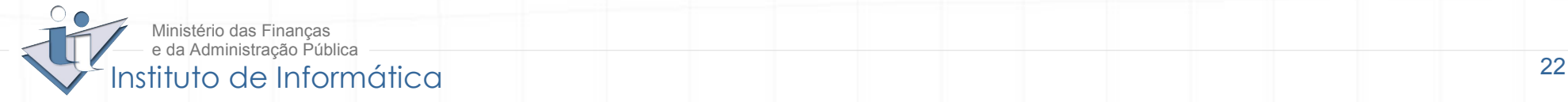

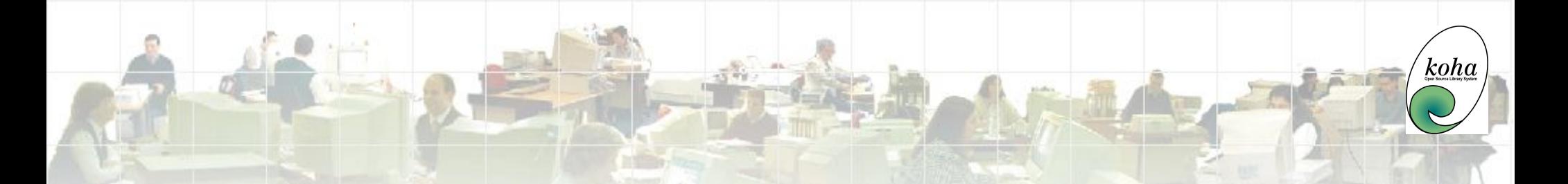

## **2ª parte Gestão interna da biblioteca**

#### AQUISIÇÃO – CATALOGAÇÃO/INDEXAÇÃO - EMPRÉSTIMO

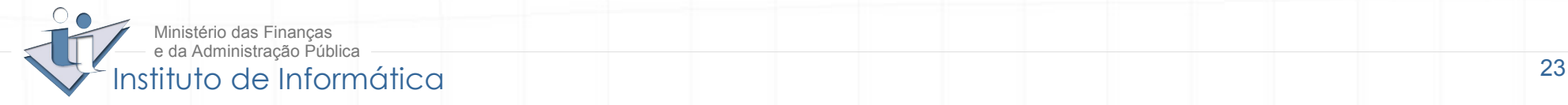

## **Aquisições:**

- ADICIONAR FORNECEDOR  $\bullet$
- ADICIONAR ENCOMENDA  $\bullet$
- RECEBER ENCOMENDA  $\overline{\mathbf{u}}$
- COMPLETAR REGISTO $\bullet$

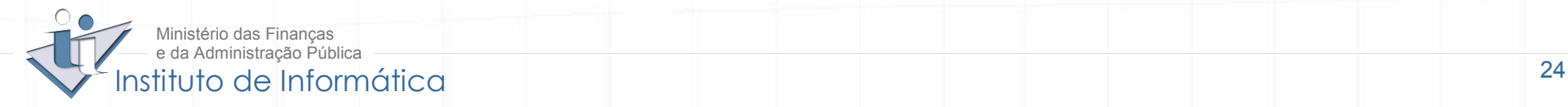

## **Catalogação:**

- ADICIONAR REGISTO BIBLIOGRÁFICO  $\bullet$
- Z39.50 $\bullet$

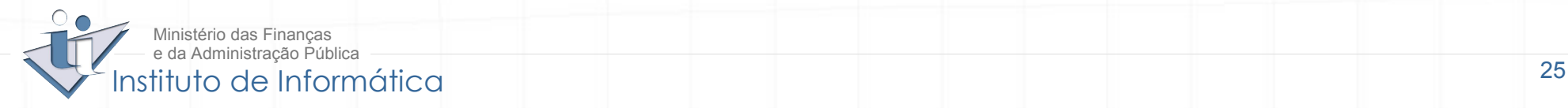

 $\it {}'koha$ 

## **Empréstimos:**

- ADICIONAR LEITOR  $\bullet$
- EMPRESTAR DOCUMENTO A LEITOR $\bullet$

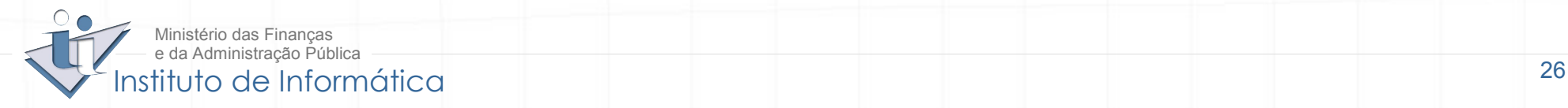

 $\it {}'koha$ 

## **Periódicos:**

ADICIONAR PERIÓDICO  $\bullet$ RECEBER NÚMERO

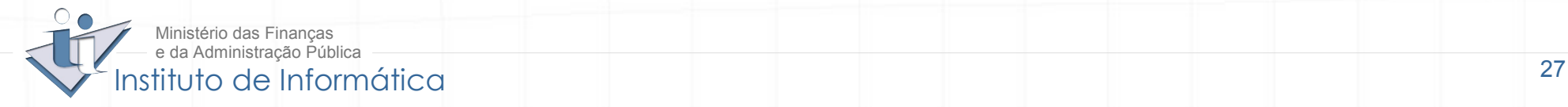

 $\sqrt{k_0 h a}$ 

## **Arquitectura:**

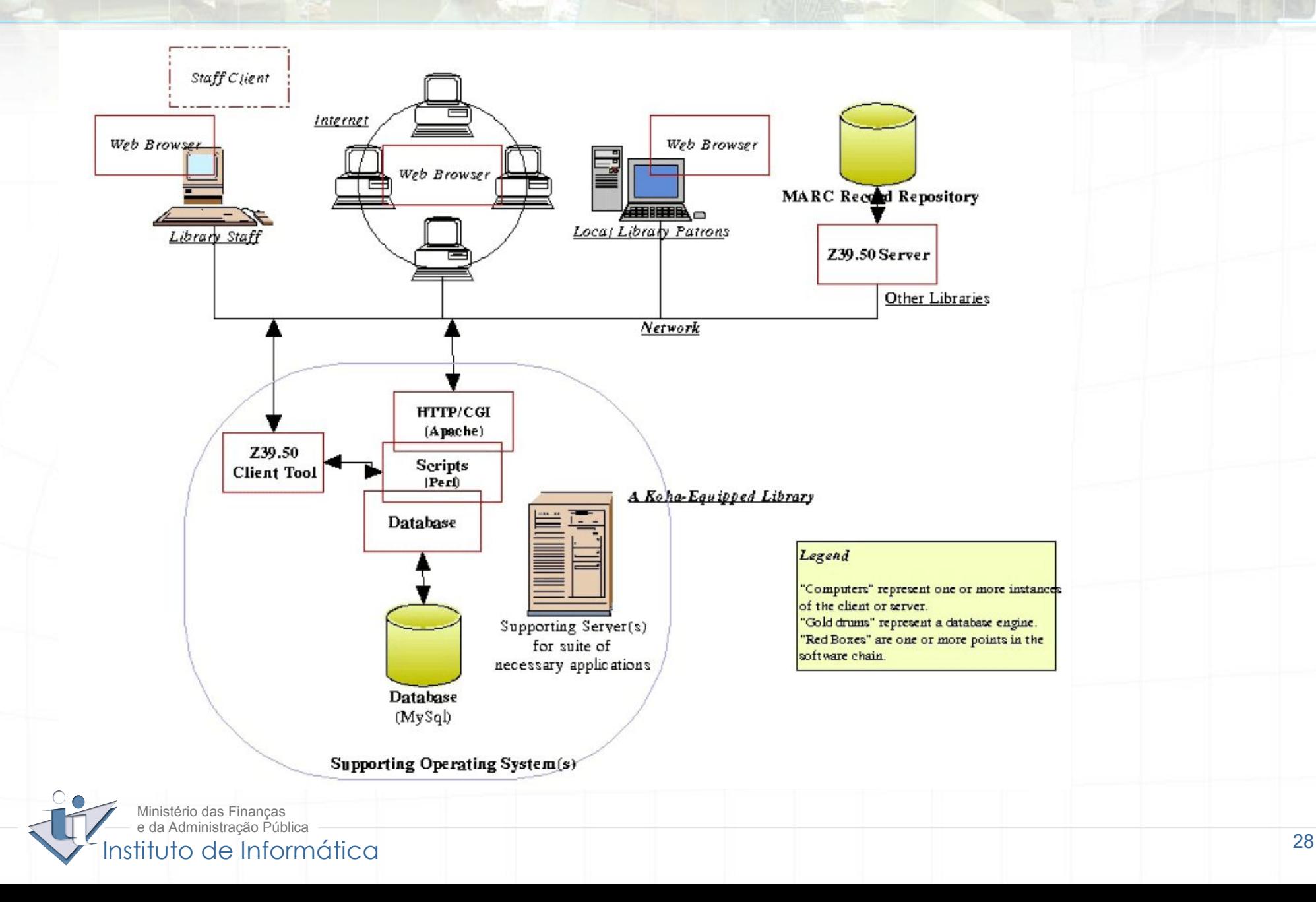

 $\it 'koha$ 

## **Requisitos técnicos para instalação do Koha (no Servidor):**

Mu

Windows

The Apache Software Foundation

PostgreSQL

http://www.apache.org/

ORACI E'

- Sistema Operativo [Linux](http://www.linux.org/) (ou [Windows](http://www.microsoft.com/windows/) ou [Mac OS](http://www.apple.com/macosx/) X ou [OpenBSD](http://www.openbsd.org/) ou [FreeBSD](http://www.freebsd.org/) ou outro UNIX)
- Servidor web [Apache](http://httpd.apache.org/)
- Base de Dados [MySQL](http://www.mysql.com/) (ou  $\mathbf{r}$ [PostgreSQL](http://www.postgresql.org/) ou [Oracle\)](http://www.oracle.com/)
- Interpretador de [Perl](http://www.perl.org/)

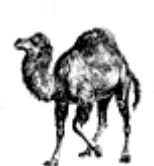

**Recomendado** para "uso imediato": LAMP (**L**inux, **A**pache, **M**ySQL, **P**erl**)**

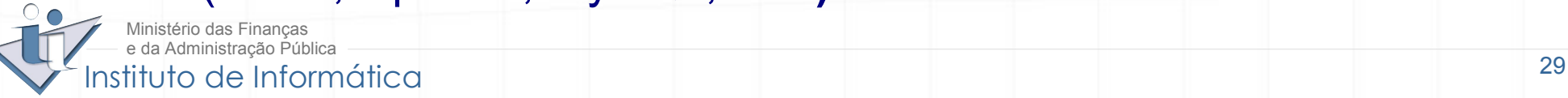

## **Requisitos / recomendações adicionais:**

- Para instalar o Koha, são necessários **privilégios de administração**  $\bullet$ no servidor
- Para a instalação do Koha e administração da Base de Dados,  $\mathcal{L}$ recomenda-se alguma **prática** com a **linha de comandos** e **competências** na **administração de bases de dados**
- A *interface* **OPAC** deve funcionar com qualquer *browser (IE, Mozilla*  $\mathbf{G}$ *Firefox...)*. A *interface* **Intranet** só foi testado com o *Firefox*
- Os **portos** a serem **abertos** (em *firewall* e/ou *proxy*), assumindo a  $\mathcal{L}$ configuração *default*, são:
	- 80, para o acesso web ao **OPAC**
	- 8080, para o acesso web à **Intranet** (no caso de se querer aceder à "Intranet" através da Internet)
	- acesso "para fora" aos portos dos servidores **Z39.50** a que se queira aceder

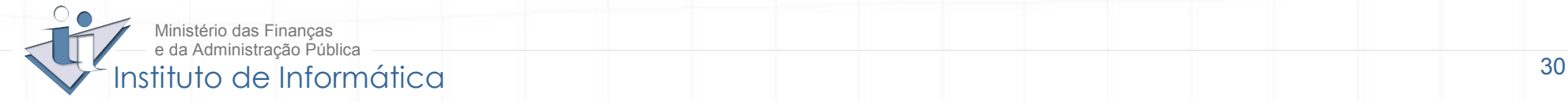

# **Componentes - Scripts Perl** (1 de 2)**:**

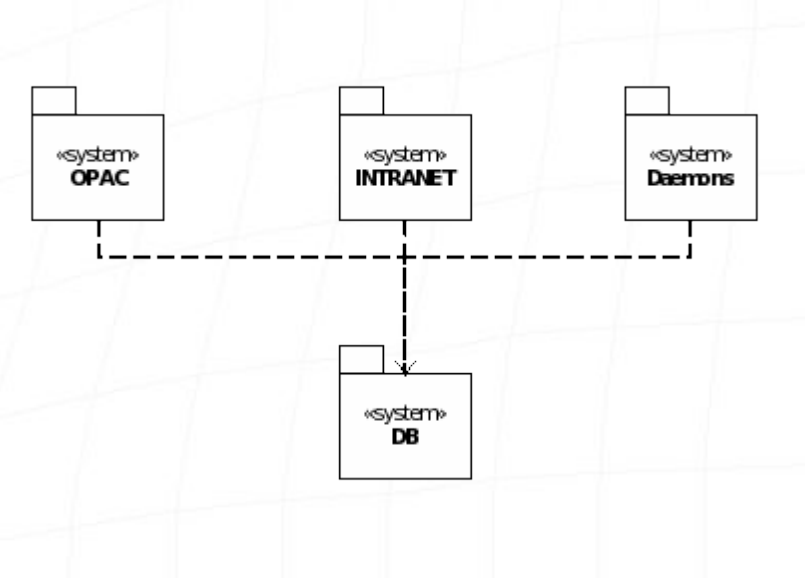

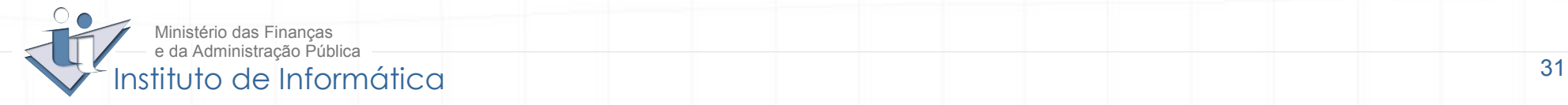

 $\it 'koha$ 

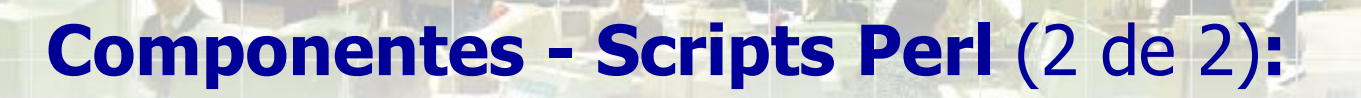

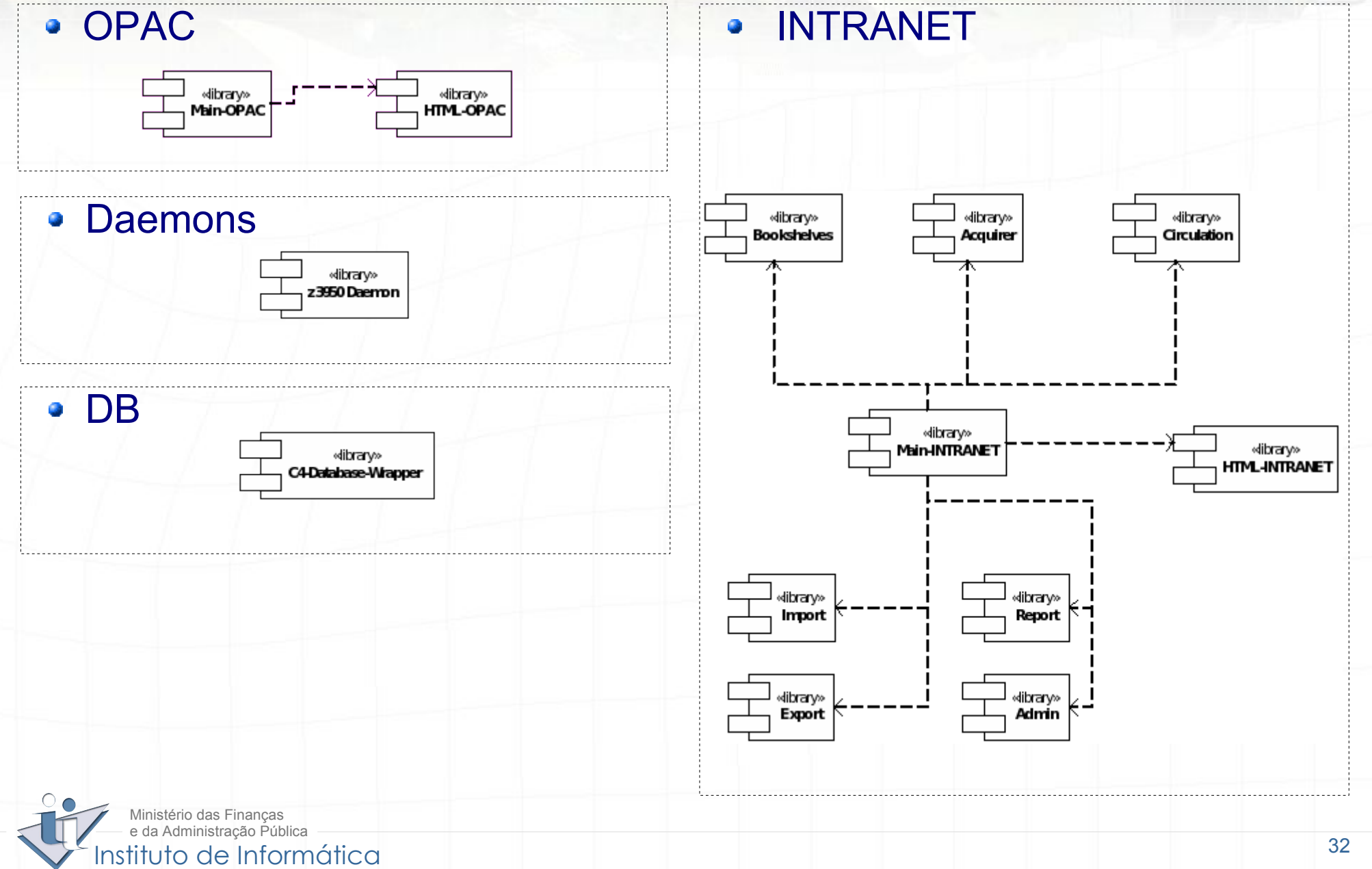

 $\it 'koha$ 

## **Esquema da Base de Dados** (1 de 2)**:**

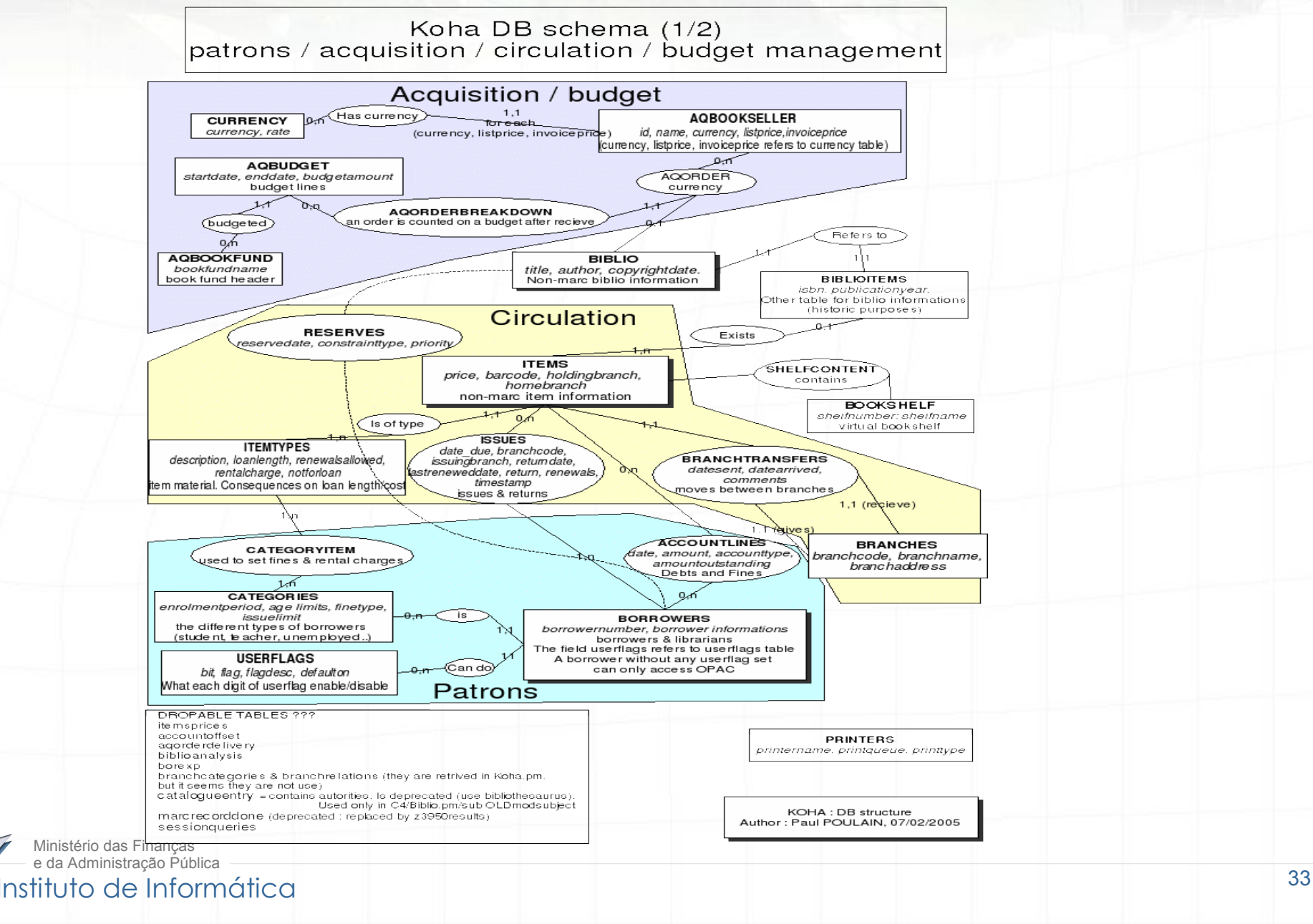

## **Esquema da Base de Dados** (2 de 2)**:**

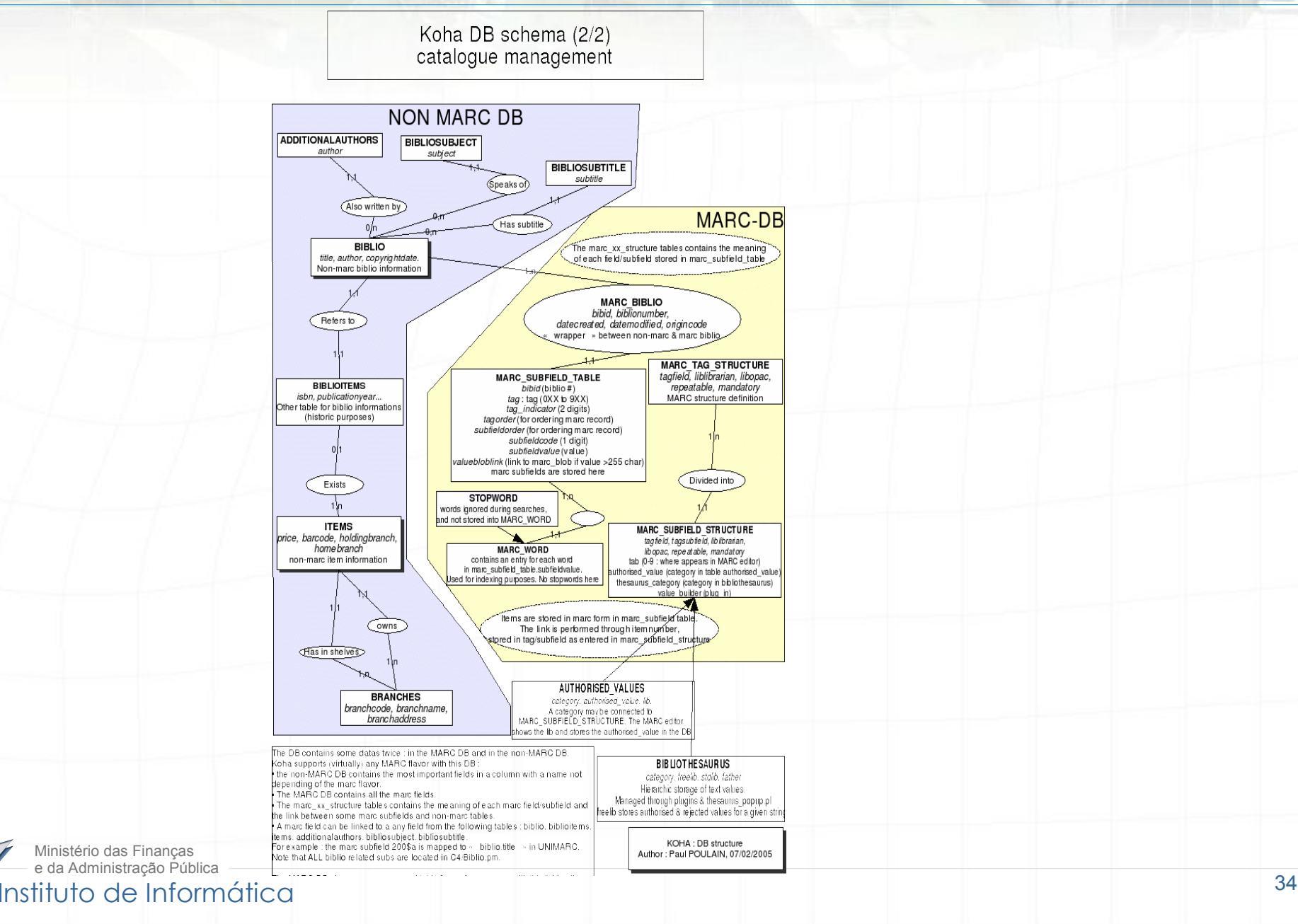

Ministério das Finanças e da Administração Pública

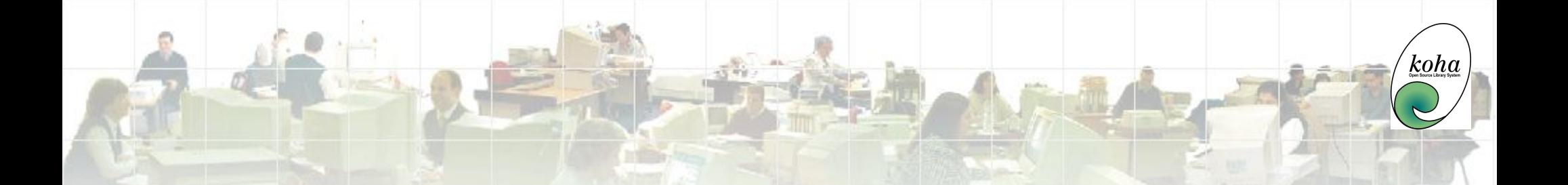

Koha no Instituto de Informática:

**<http://www.inst-informatica.pt/cgi-bin/koha/opac-main.pl>**

Links importantes:

**<http://www.koha.org/> <http://www.kohadocs.org/>**

**<http://lists.katipo.co.nz/public/koha/>**

<mailto:cid.ii@inst-informatica.pt>

## **OBRIGADO**

... e quase que apetece dizer "sabe bem pagar tão pouco!"

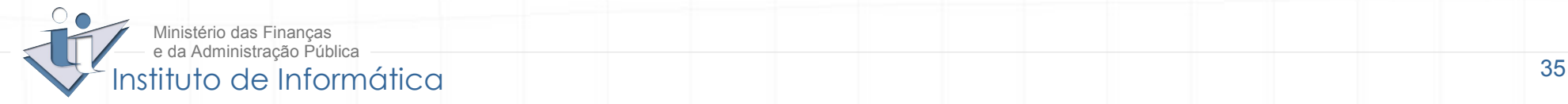